# **COMBINING INTENSITY AND RANGE IMAGES FOR 3D ARCHITECTURAL MODELLING**

*Paulo Dias(1), Vitor Sequeira(1), João G.M. Gonçalves(1) , Fransisco Vaz(2)*

*(1)* European Commission, Joint Research Centre, Italy *(2)* University of Aveiro/IEETA, Portugal {paulo.dias, vitor.sequeira, joao.goncalves}@jrc.it, fvaz@ieeta.pt

**Abstract**. A major problem in 3D Reconstruction based on laser range data is the poor spatial resolution of laser measurements. This creates some jitter in spatial discontinuities. This paper presents techniques combining video intensity and range data to improve 3D models of architectural environments rich in geometric features. The main novelty is the use of the intensity information not only for texturing the final 3D model but also to improve the segmentation of the range data. The technique registers video and range, i.e., the camera parameters are computed in order to get both data in the same reference frame. Edge extraction techniques are then applied to select corresponding edges and a line-straightening algorithm is used to correct the 3D model. Results are presented for both indoor and outdoor environments.

## **1 Introduction**

Computing Three Dimensional models from data acquired from building interiors and exteriors is a challenging task due to the details and discontinuities inherent to real world. Range sensors combined with texture colour images (video or photographs) are commonly used to create 3D virtual environments [1,2,3,4]. But some problems remain since the laser beam used in these scanning devices is not an ideal point but more like a cone. This effect appears clearly in discontinuities and is known as "the mixed point problem" (Figure 1a). In this particular case, the measured distance does not reflect the real distance, but is rather a combination of the distances to both parts of the footprint. As a result, straight lines may appear like a sawtooth. In architectural environments, rich in straight lines and geometry, this is particularly inconvenient since the lines appear distorted giving a very bad visual effect to the entire model. The technique used here combines the range data with digital photographs (that have a spatial resolution far better) to straighten the edges in the model.

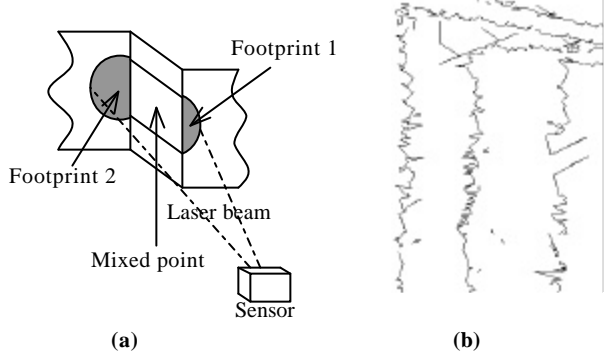

**Figure 1 - The mixed point problem (a) and its effect (b).**

## **2 Calibration**

The first step of our procedure is the registration of the video images in order to get both the range and intensity information in the same coordinate reference. The calibration is done using a semi-automatic procedure in three steps [5]. First, video and reflectance (an infrared image acquired by most of the current laser scanners) images are resized based on edge detection and then matching techniques are used to seek for correspondences. Finally, a Tsai camera calibration technique [6] is used to find out the 11 parameters defining the intrinsic and extrinsic parameters of the camera.

Figure 2 presents the different steps and results of the calibration for a laboratory image. The final image can be directly used as a texture map for the model and allow the evaluation of the quality of the registration.

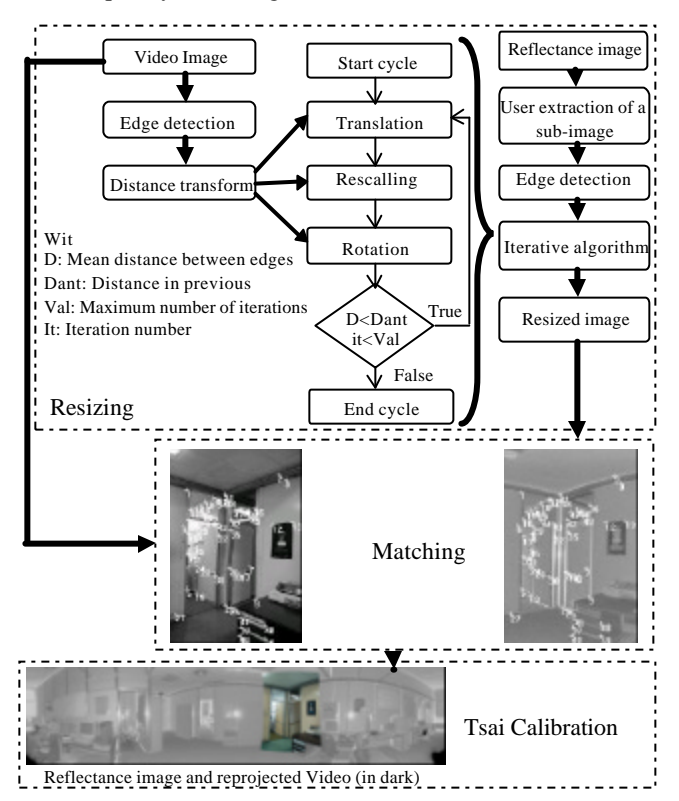

**Figure 2: The calibration algorithm.**

# **3 Range and Intensity Edge Detection**

After having registered the video and range data sets, the next step is to detect edges both in the 3D model and the video image. The 3D geometry is used to select edges and discontinuities in the model. The lines in the intensity image are extracted using a standard feature detection technique (e.g. Sobel operator). The final corrections to apply to the model are computed from the comparison of the 2D (intensity) and 3D (model) edges based on the camera calibration.

### **3.1 3D model**

The edges are computed from the 3D triangulated mesh. All triangle segments belonging to a single triangle are considered as edges and add to a list. The edge points are then ordered within each edge creating a list of segments describing the 3D discontinuities. Figure 3b shows a snapshot of the detected edges for a laboratory scene.

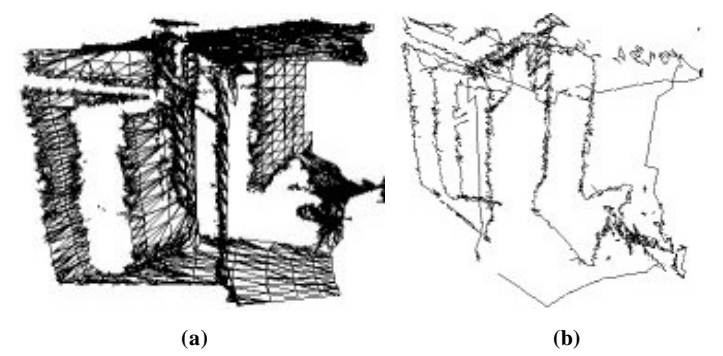

**Figure 3: the triangulated model (a) and the results of the edge detection (b) in a laboratory Scene.**

### **3.2 Intensity image**

Line detection is computed in the registered video images to extract the straight edges. The points with a response higher than a given threshold to the Sobel operator are thinned (through morphological operations). The points are then split into straight segments according to the following conditions: minimum number of points per segment and the distance from the points to the segments.

To avoid redundant lines, a filter based on the orientation and distance between segments is applied. Two user defined thresholds set the minimum distance and orientation between segments (see Figure 4a). A segment S is valid only if for all segment i:

Dist  $(i, S) > th1$ 

OR Dist  $(i, S) < th1$  and Angle  $(i, S) > th2$ 

OR Dist  $(i, S)$  <th1 and Angle $(i, S)$  <th2 and  $N(S) > N(i)$ 

where  $Dist(i, S)$  is the orthogonal distance between segments i and S, Angle $(i, S)$  is the angle between segment i and S, and N(i) is the number of points in segment i.

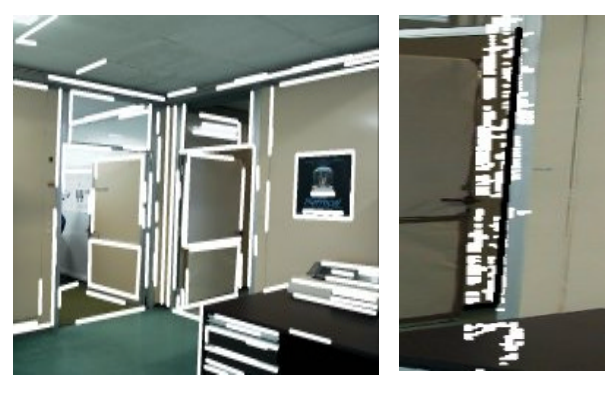

 **(a) (b) Figure 4: (a) Segment detection results. (b) Original video segment (black) and the reprojected 3D points (white)**

### **4 3D Edge Correction**

#### **4.1 Selection of a first 3D line approximation**

For each detected segment in the video image, the algorithm selects the 3D edge points that are projected in the segment's neighbourhood using the registration computed in section 2. Figure 4b, presents a segment in the video (black) and the reprojection of the selected 3D points (white). A RANSAC technique [7] is applied to pairs of points to determine the best 3D line **L**.

### **4.2 Selection of the edges to correct**

In the second step, the algorithm reprojects into the video image the range discontinuities of the mesh (according to the ordered list defined in section 3.1).

The 3D edges that have high probability to correspond to the 2D segments are selected according to the two following conditions:

♦ All the points of the 3D edge have to be spatially close to the line **L** in three dimensions. This is performed in 3D using the orthogonal distance; given *A* and *B* , the orthogonal distance **D** of a point *C* to line *AB* is defined as:

$$
\mathbf{D} = \frac{\sqrt{AC^2AB^2 - (AC \cdot AB)^2}}{AB}
$$
 (1)

♦ The 2D linear regression of the edge points reprojected into the video image must have an orientation similar to the original segment. Given  $\theta_s$  the orientation of initial segment and  $\theta_1$  the orientation of the median line define by the reprojected 3D points, we have:

$$
\mathbf{q} = \text{abs} \left( \theta_1 - \theta_s \right) < \text{threshold} \tag{2}
$$

### **4.3 Correction of the 3D coordinates**

#### *4.3.1 Refining of the 3D line parameters*

At this point, the algorithm has already selected all the points to be corrected according to the 3D line **L**. It is then possible to refine the 3D line parameters by computing a linear fitting based on orthogonal regression [8]. This allows finding the 3D line **L'** that best fits all the points. The two vectors (Origin (**O**) and Direction (**Dir**) ) that define the optimal line between all points to correct  $\mathbf{x}_i(x_i, y_i, z_i)$  are:

$$
\mathbf{O} = \frac{1}{m} \sum_{i=1}^{m} \mathbf{X}_i ; \tag{3}
$$

given  $\mathbf{O}(a,b,c)$ , the direction vector(**Dir**) is defined as a unit length eigenvector corresponding to the smallest eigenvalue of the matrix:

$$
d\begin{bmatrix} 1 & 0 & 0 \\ 0 & 1 & 0 \\ 0 & 0 & 1 \end{bmatrix} - \begin{bmatrix} \sum_{i=1}^{m} (x_i - a)^2 & \sum_{i=1}^{m} (x_i - a)(y_i - b) & \sum_{i=1}^{m} (x_i - a)(z_i - c) \\ \sum_{i=1}^{m} (x_i - a)(y_i - b) & \sum_{i=1}^{m} (y_i - b)^2 & \sum_{i=1}^{m} (y_i - b)(z_i - c) \\ \sum_{i=1}^{m} (x_i - a)(z_i - c) & \sum_{i=1}^{m} (y_i - b)(z_i - c) & \sum_{i=1}^{m} (z_i - c)^2 \\ \text{with } d = \sum_{i=1}^{m} (x_i - a)^2 + (y_i - b)^2 + (z_i - c)^2 \end{bmatrix}
$$
(4)

#### *4.3.2 Correction of single point coordinates*

After the optimal Line **L'** is found, the three dimensional coordinates of the orthogonal projection of each point to correct are computed using the following formula: given the original point  $X(x, y, z)$ , the projected point on the line  $X'(x', y', z')$ ,  $O(O_x, O_y, O_z)$  and  $D(D_x, D_y, D_z)$  the origin and direction vectors of **L**', we have:

$$
X' = O_X + D_X t
$$
  
\n
$$
Y' = O_y + D_y t
$$
  
\n
$$
Z' = O_z + D_z t
$$
\n(5)

*t*

with 
$$
t = \frac{XD_x + YD_y + ZD_z - O_xD_x - O_yD_y - O_zD_z}{D_x^2 + D_y^2 + D_z^2}
$$
 (6)

### **4.4 Iteration with adaptive thresholds**

To make the algorithm more effective and less dependent on the user defined thresholds (depending on the images, the results after one iteration can be fairly good or not) the procedure is ran iteratively, each time with new thresholds. The algorithm stops when no correction is computed or when a user-defined number of iteration is reached. The modified thresholds from iteration to iteration are:

- ♦ The distance **D** between the points and the 3D line **L**. This allows a larger search space around the line in successive iterations.
- ♦ The difference **q** in the orientation between the segment in the video image and the reprojected edge.
- ♦ The minimum number of points in an edge. This ensures that only relatively long edges are corrected as the thresholds increase.

### **5 Experimental Results**

The main test scene is composed of a room with two doors and several windows. It was chosen because it is rich in discontinuities making it an ideal scene for testing the improvement our technique can bring. In effect, the acquisition of reliable range data is particularly difficult in such a scene since range measurements are prone to errors in discontinuities. At the same time, the scene is rich in geometric contents that can be recovered from the video.

Figure 5, presents a snapshot of the original edges (a) and the results of the correction (b) after three iterations of the algorithm. The whole procedure takes approximately one minute in a PII, 400Mhz processor.

Figure 6, shows in the same snapshots the original and the corrected edges from two different viewpoints. These snapshots show clearly how the mixed point effects are minimised.

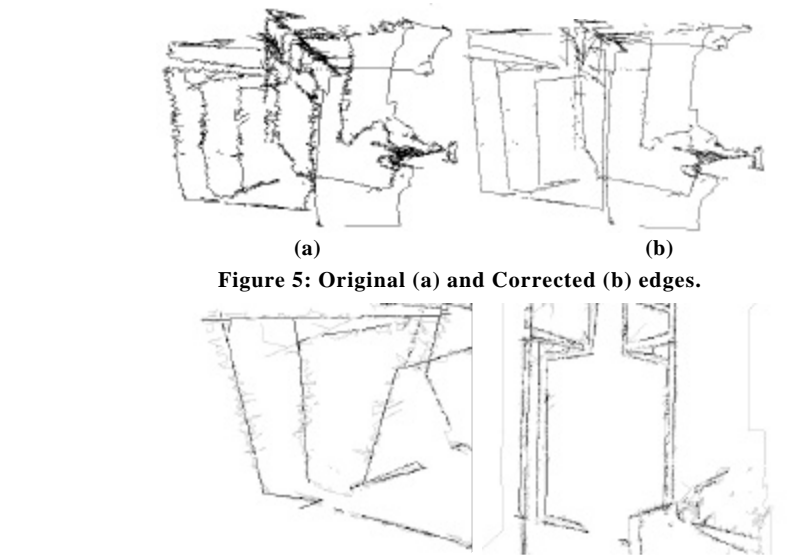

**Figure 6: Snapshots of the original (light grey) and the corrected edges (black).**

Plate 3-1 presents a snapshot of the indoor model before any correction. The corrected model, after three iterations of the algorithm, appears in Plate 3-2.

Plate 3-3 shows the results for an outdoor scene. Plate 3-3a and Plate 3-3b present two snapshots from the 3D model computed using a semi-automatic 3D reconstruction procedure [1,2,5]. To build the model several views are acquired by a laser range finder. The views are then triangulated and registered to get a triangulated model of the house. The camera calibration procedure described in section 2 is applied to several digital photographs in order to compute the texture map for the model. To convey spatial awareness when moving through the surroundings, the 3D model is combined with a panoramic triangulated sphere providing a background image to the model [9].

Despite the global quality of the model, the problems associated to the mixed point effect are still present. A closer look to the model (Plate 3-3c) shows that the segmentation of the lines is not perfect.

The algorithm described in the paper was run using the digital photographs used in the texture map step. The parameters and number of iterations used was the same as in the laboratory scene.

In Plate 3-3d the original edges (in light grey) and the corrected edges (in black) are presented in the same image in order to check the improvements. Plate 3-3e is a close look to the model after the corrections.

## **6 Discussion**

The technique introduced in this paper improves the 3D segmentation by fusing range and intensity data. This is of particular interest in man made environment such as the ones in architectural applications. Even if the corrections are minimal the visual effect is noticeable.

This technique is a first step towards a feature-based description of the models composed of lines, planes, and other geometric forms. This will simplify the creation of CAD models and the addition of any kind of information, e.g., structural description.

The algorithm is general. It has been tested in several sets of data and there is always a significant improvement in the results. The algorithm is independent of the scanning devices and can be used with any range scanner or camera.

On going work aims at improving the edge detection in the 3D model in order to correct all the type of range edges including roof and crease edges.

A further development is the extension of the technique to edges with any 3D geometry, i.e., straight, curved and planar, non-planar.

### **7 Acknowledgments**

This research was partly funded by the EC CAMERA TMR (Training and Mobility of Researchers) network, contract number ERBFMRXCT970127 and by the Portuguese Foundation for Science and Technology through the Ph.D grant PRAXIS XXI/BD/19555/99. The authors thank Mauro Ruggeri for his data structure to interface with VRML formats.

### **8 References**

[1] V. Sequeira, *Active Range Sensing for Three-Dimensional Environment Reconstruction*, PhD Thesis, Dept. of Electrical and Computer Engineering, IST-Technical University of Lisbon, Portugal, 1996.

[2] V. Sequeira, K. Ng, E. Wolfart, J.G.M. Gonçalves, D. Hogg, "Automated Reconstruction of 3D Models from Real Environments", *ISPRS Journal of Photogrammetry and Remote Sensing (Elsevier)*, vol. 54, pp. 1-22, 1999.

[3] S. F. El-Hakim, C. Brenner, G. Roth, "A multi-sensor approach to creating accurate virtual environments", *ISPRS Journal for Photogrammetry and Remote Sensing*, Vol. 53(6), pp. 379- 391, December 1998.

[4] I. Stamos, P. K. Allen, "3-D Model Construction Using Range and Image Data", IEEE International Conference on Computer Vision and Pattern Recognition, pages 531-536 (volume I), South Carolina, June 2000.

[5] P. Dias, V. Sequeira, J.G.M Gonçalves, F. Vaz – "Automatic Registration of Laser Reflectance and Colour Intensity Images for 3D Reconstruction", SIRS'2000, 8th International Symposium on Intelligent Robotic Systems, Univ. Reading-England, pp. 191-197, July 18-20 2000.

[6] R.Y. Tsai, "A versatile Camera Calibration Technique for High-Accuracy 3D Machine Vision Metrology Using Off-the-Shelf TV Cameras and Lenses", *IEEE Journal of Robotics and automation*, Vol. RA-3, No. 4, pp. 323-344, August 1987.

[7] M.A. Fischler, R.C. Bolles, "Random Sample Consensus: a paradigm for model fitting with application to image analysis and automated cartography", *Communications of the ACM 24 (6)*, pp. 381-395, 1981.

[8] Eberly D.H., *3D Game Engine Design: A Practical Approach to Real-Time Computer Graphics,* Morgan Kaufmann Publishers, September 2000.

[9] Sequeira V., Wolfart E., Bovisio E., Biotti E., Gonçalves J.G.M. – "Hybrid 3D Reconstruction and Image Based Rendering Techniques for Reality Modelling", In SPIE Proceedings Vol. 4309-Videometrics and Optical Methods for 3D Shape Measurement VII, San Jose (CA), USA, January 2001.